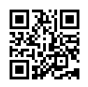

## **Erase Hard Drive Data Properly**

When people sell or hand out their used computer drives, they would usually be certain to erase harddrive data properly. This is because they'd not want the brand new users of their hard drive to determine a few of the files that they have stored about it while it was at their possession.

However, a small issue will remain visible about how people actually erase hard drive data. For the reason that many of them would certainly delete the files and empty the trash can. They will believe considering that the recycle bin is empty, you would then not need to bother about recovering the files anymore.

This is actually a huge fallacy, as there are plenty of harddrive recover file specialists that could actually apply type of file recovery software to gain access to your files again. Consequently, maybe you have dirty enough to erase hard disk data properly. Here are some tips for individuals to erase hard disk data properly:

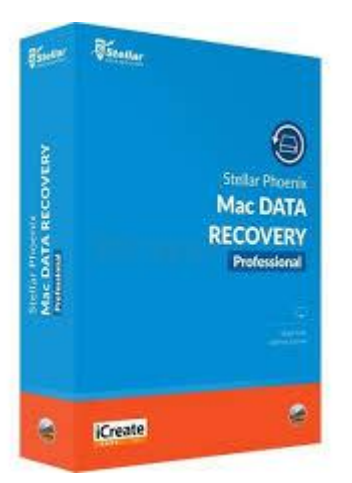

Format hard Drive. You'll be aware that simply deleting files and then emptying the bin is not an good deterrent in case you would definitely want to snoop around your files. It can be safer to just format the hard disk should you really need to erase hard drive data properly.

Naturally, there's a handful of issues with formatting the difficult disk. To start with, it is not as easy as it seems. While there are many operating systems that supply you with one click formatting, you will find those that will need some command line knowledge.

One other is the fact that formatting won't automatically mean that the file is unrecoverable. You can still find various techniques that one can possibly use to actually still access files despite formatting the tough disk.

Use software. There are several dedicated software packages available that you can use to erase harddrive data properly and painlessly. These offer you simple single click solutions that would make sure that every recover file specialists couldn't survive capable to access your files anymore.

When you purchase most of these software for erasing hard disk data, you are ensuring the data would certainly be unrecoverable. Thus, it might provide you with a layer of security or protection you know your credit card numbers, access codes, and also other private files would not be read by others.

To read more about [Wipe](https://justpaste.it/redirect/7npf6/http%3A%2F%2F10lance.com%2Fstory%2A.%2Aphp%3Ftitle%3Dmac-data-eraser%23discuss) Mac" go to see this useful web portal.